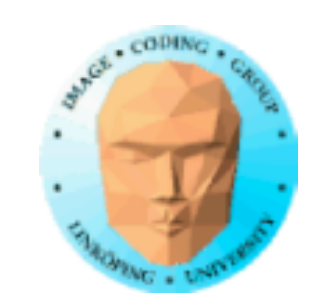

En lösning för generella beräkningar.

En introduktion:

Programmingsmodell och språk

Minnesareor och minnesaccess

Delat minne

Exempel

# **CUDA**

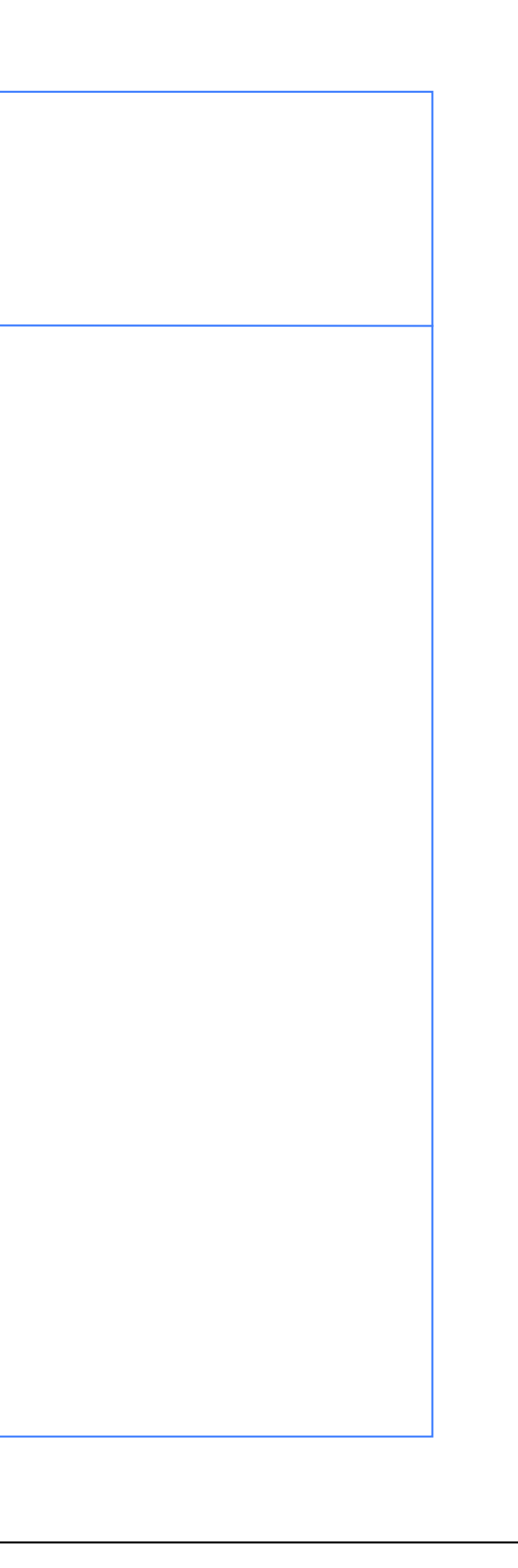

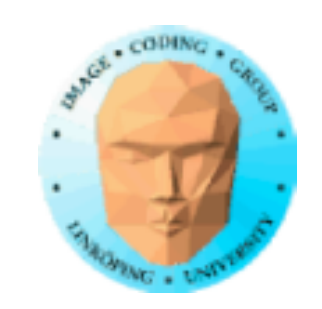

## **CUDA = Compute Unified Device Architecture**

**fast egentligen:**

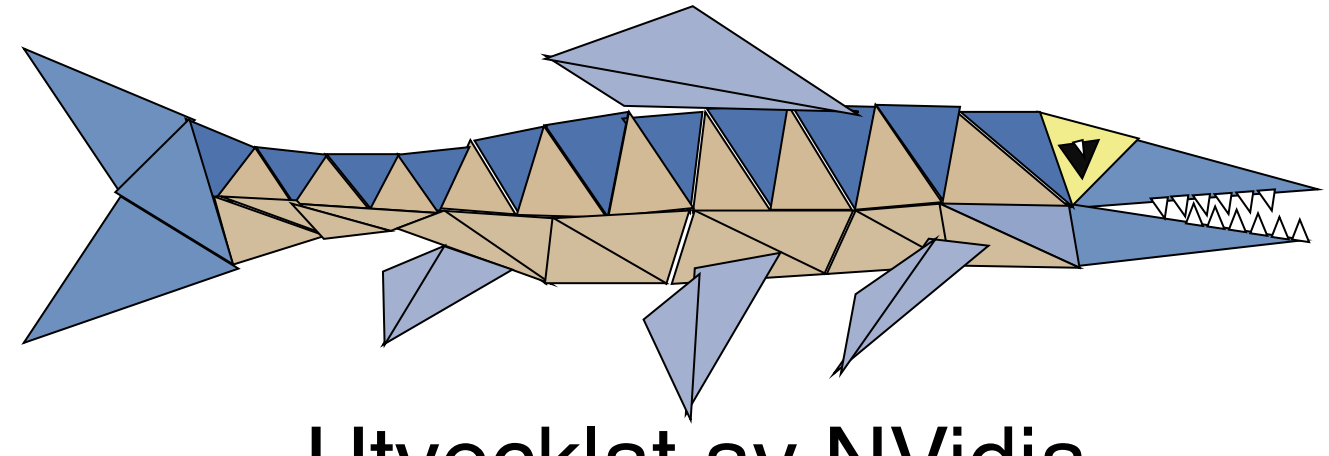

Utvecklat av NVidia

Bara på NVidia-kort, G80 eller bättre GPU-arkitektur

Designat för att dölja att hårdvarans egentligen är för grafik, och för att ge mer kontroll och flexibilitet

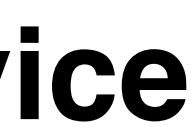

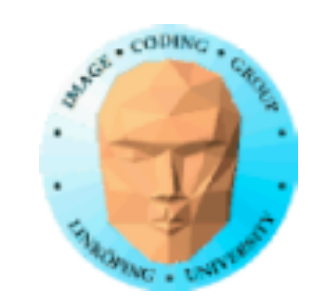

# **Liknar shader-baserade lösningar:**

1. Ladda upp data till GPU

2. Exekvera beräkningskärna

3. Ladda ner resultat

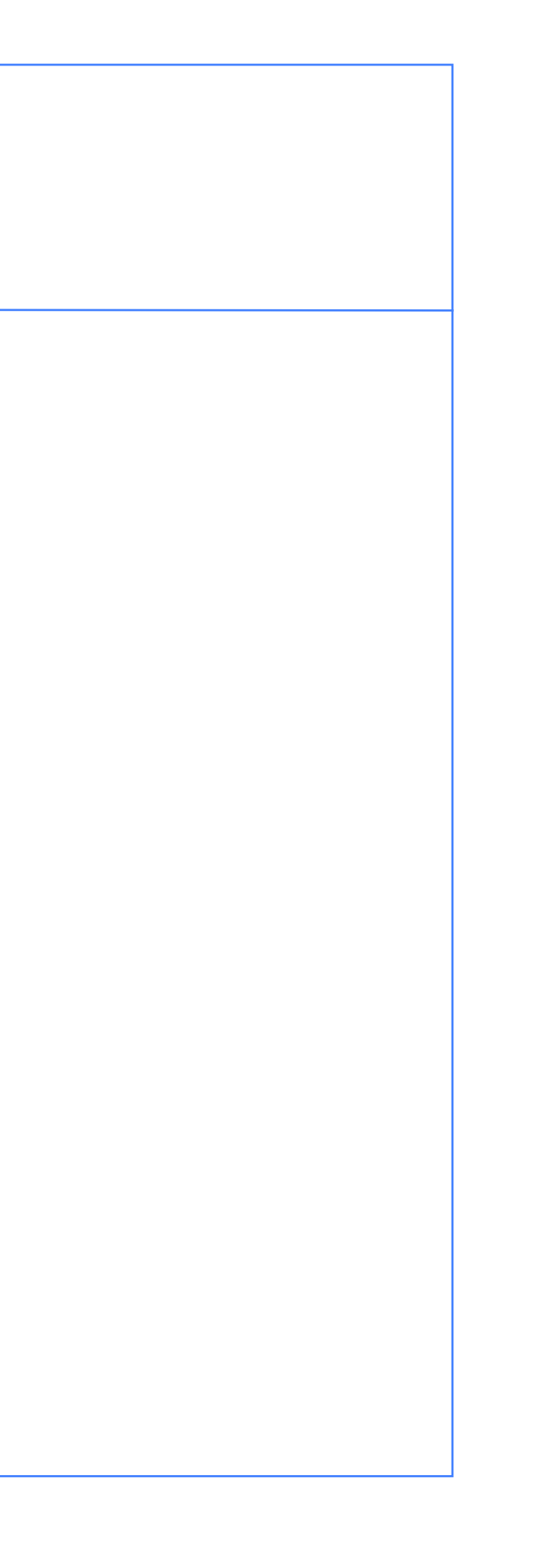

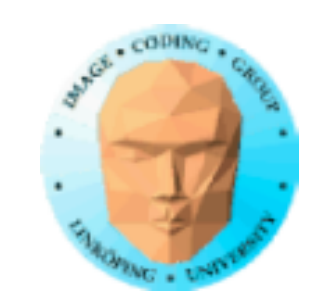

# **Integrerad kod**

Källkoden till värdprogram och beräkningskärnor kan vara i samma källfil, skrivna som ett enda program!

Betydande skillnad mot shaders (och OpenCL) där kärnan är separat och explicit laddas och kompileras av värden.

Beräkningskärnor identifieras med speciella modifierare i koden.

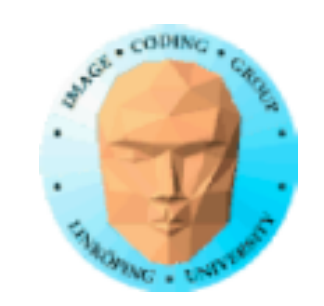

# **Parallella trådar**

Arkitektur och utvidgning av C för parallellbearbetning.

Skapar ett stort antal trådar som körs parallellt /mer eller mindre).

Mycket är precis som i grafik! Du kan inte anta att alla trådar körs parallelt. De körs ett antal i taget: en warp (varp, syftar på vävning).

Men nu ser det mer ut som ett vanligt C-program. Inget trassel med data som lagras som pixlar, som i GLSL. Vi kan jobba med vanliga arrayer!

### **Enkelt CUDA-exempel**

Ett fungerande, kompilerbart, körbart exempel

```
for (i = 0; i < N; i++)	 	 printf("%f ", c[i]);
printf("\n");
delete[] c;
printf("done\n");
return EXIT_SUCCESS;
```
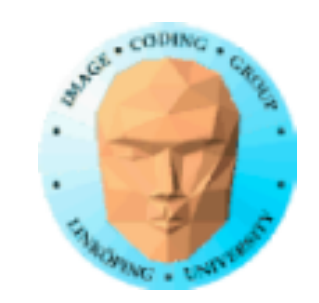

 

```
#include <stdio.h>
const int N = 16;
const int blocksize = 16; 
__global__ 
void simple(float *c) 
\{c[threadIdx.x] = threadIdx.x;
}
int main()
{5}int i;
  float *c = new float [N];
  float *cd;
  const int size = N*sizeof(float);
                                    }
```
cudaMalloc( (void\*\*)&cd, size ); dim3 dimBlock( blocksize, 1 ); dim3 dimGrid( 1, 1 ); simple<<<dimGrid, dimBlock>>>(cd); cudaMemcpy( c, cd, size, cudaMemcpyDeviceToHost ); cudaFree( cd );

### **Enkelt CUDA-exempel**

Ett fungerande, kompilerbart, körbart exempel

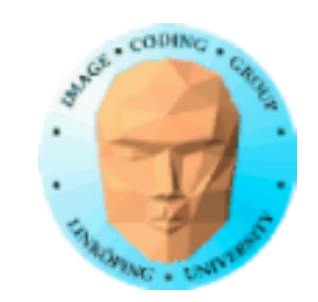

 

```
#include <stdio.h>
const int N = 16;
const int blocksize = 16; 
_{-}global_{-}void simple(float *c) 
Kernel
{
  c[threadIdx.x] = threadIdx.x;
}
int main()
\{int i;
  float *c = new float[N];
  float *cd;
  const int size = N*sizeof(float);
                                       cudaMalloc( (void**)&cd, size );
Allocate GPU memory
                                       dim3 dimBlock( blocksize, 1 );
1 block, 16 threads
                                      dim3 dimGrid( 1, 1 );
                                       simple<<<dimGrid, dimBlock>>>(cd);        Callkernel
                                      cudaMemcpy( c, cd, size, cudaMemcpyDeviceToHost ); 
                                      cudaFree( cd );
                                      for (i = 0; i < N; i++)	 	 printf("%f ", c[i]);
                                      printf("\n");
                                      delete[] c;
                                      printf("done\n");
                                      return EXIT_SUCCESS;
                                   }
                thread identifier
```
# Read back data

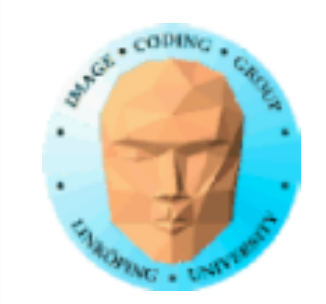

### **Modifierare för kodtyper**

Tre modifierare anger hur kod skall användas:

\_\_global\_\_ körs på GPU, startas av CPU. Detta är beräkningskärnans ingångspunkt.

\_\_device\_\_ är kod som körs på GPU

\_\_host\_\_ är kod som körs på CPU (default).

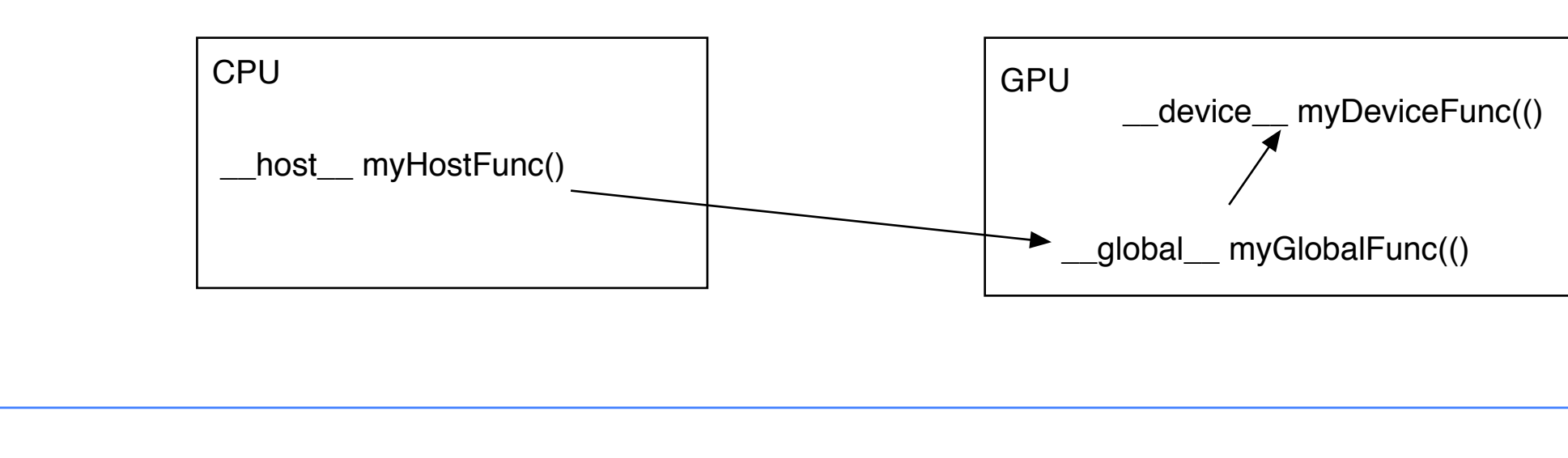

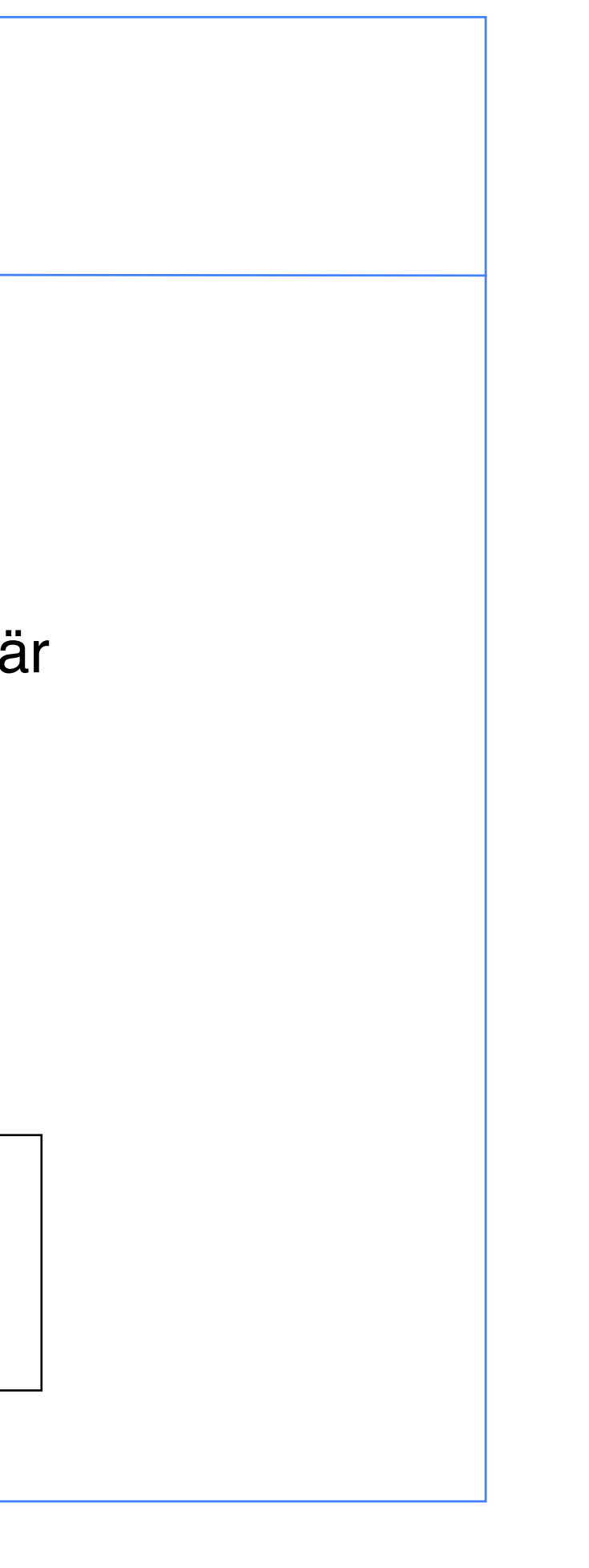

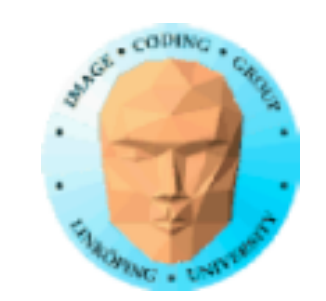

### **Minneshantering**

cudaMalloc(ptr, datasize) cudaFree(ptr)

Liknar CPUns minnesallokering, men görs av CPUn för att allokera på GPU

cudaMemCpy(dest, src, datasize, arg)

arg = cudaMemcpyDeviceToHost or cudaMemcpyHostToDevice

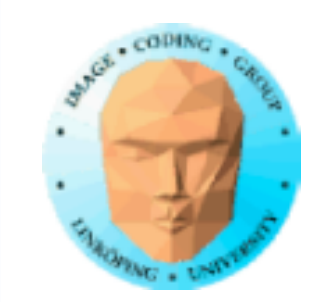

### **Körning av kärnan**

simple<<<griddim, blockdim>>>(...)

(Mycket egendomlig syntax.)

"Grid" är en grid av "block". Varje block har nummer inom grid och varje tråd har nummer inom sitt block.

Inbyggda variabler för kärnan:

threadIdx och blockIdx blockDim och gridDim

(OBS, inget prefix som i GLSL.)

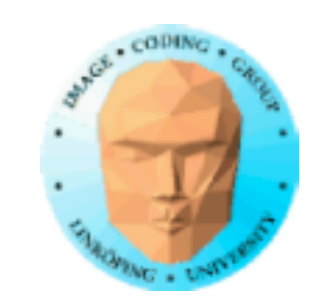

### **Kompilera Cuda**

nvcc

nvcc är nvidias kompilator, /usr/local/cuda/bin/nvcc Källfiler har suffix .cu Enklast möjliga kommandorad: nvcc simple.cu -o simple (Fler parametrar finns för bibliotek mm.)

Kan länkas med C++-kod

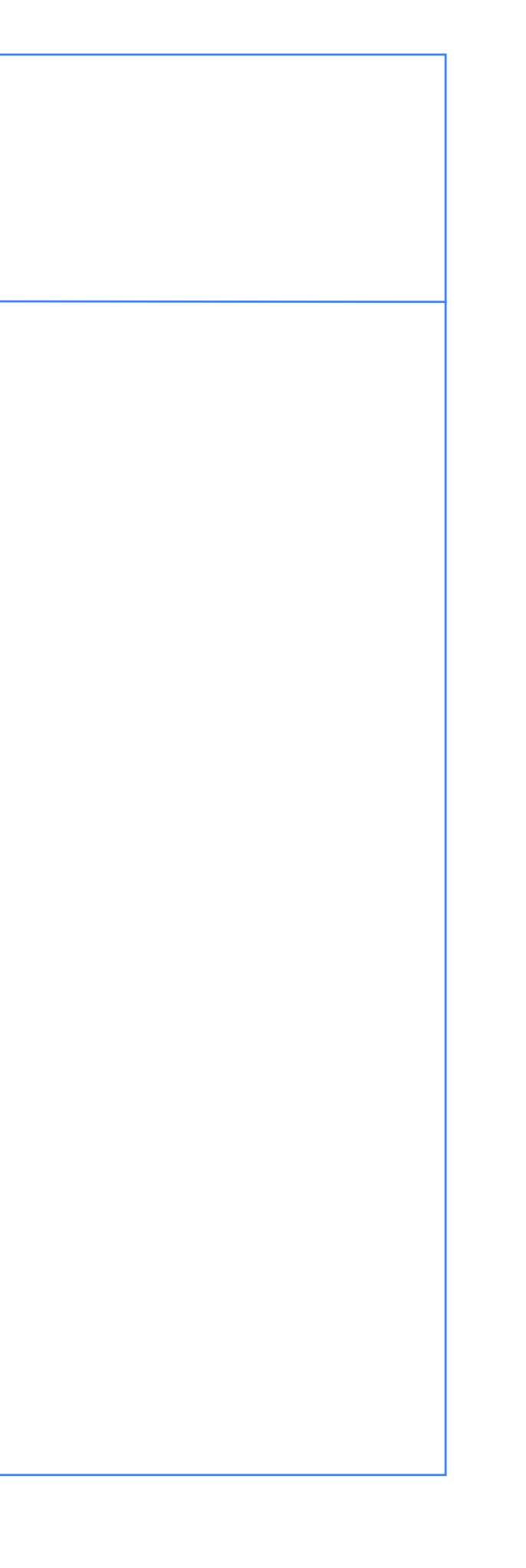

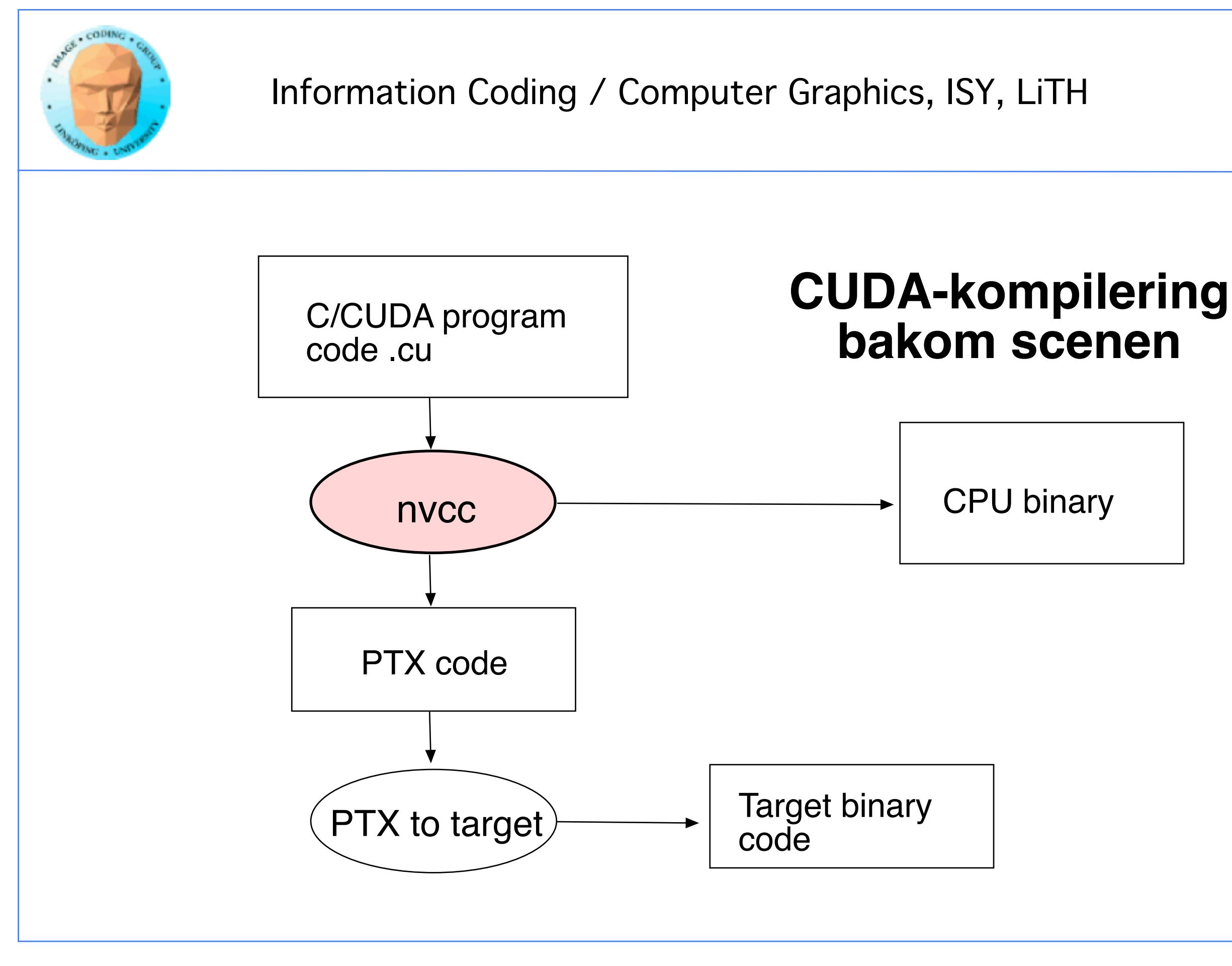

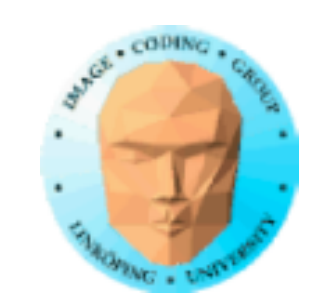

# **Beräkningar med CUDA**

Organisation och åtkomst

Blocks, threads...

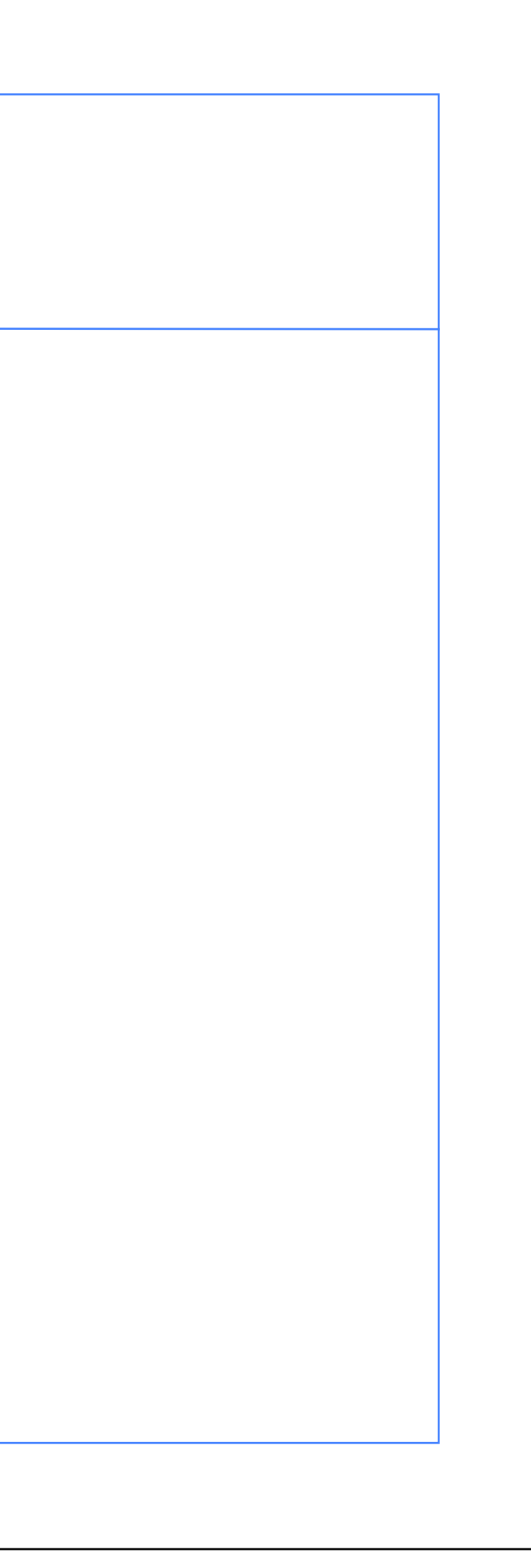

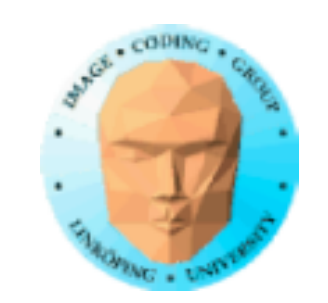

# **Warps**

En warp (varp) är det minsta antal trådar som processas parallellt i en CUDA-kapabel enhet. Detta antal är satt till 32.

Vi behöver normalt inte tänka så mycket på warps utan i första hand tänka på block och threads.

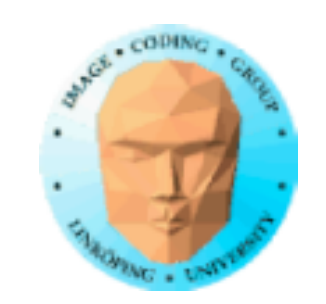

### **Processing organization**

1 warp = 32 trådar

1 kernel - 1 grid

1 grid - många block

1 block - 1 streaming multiprocessor (SM)

1 block - många trådar

Använd många trådar och många block! > 200 blocks rekommenderas.

Antal trådar bör vara multipel av 32

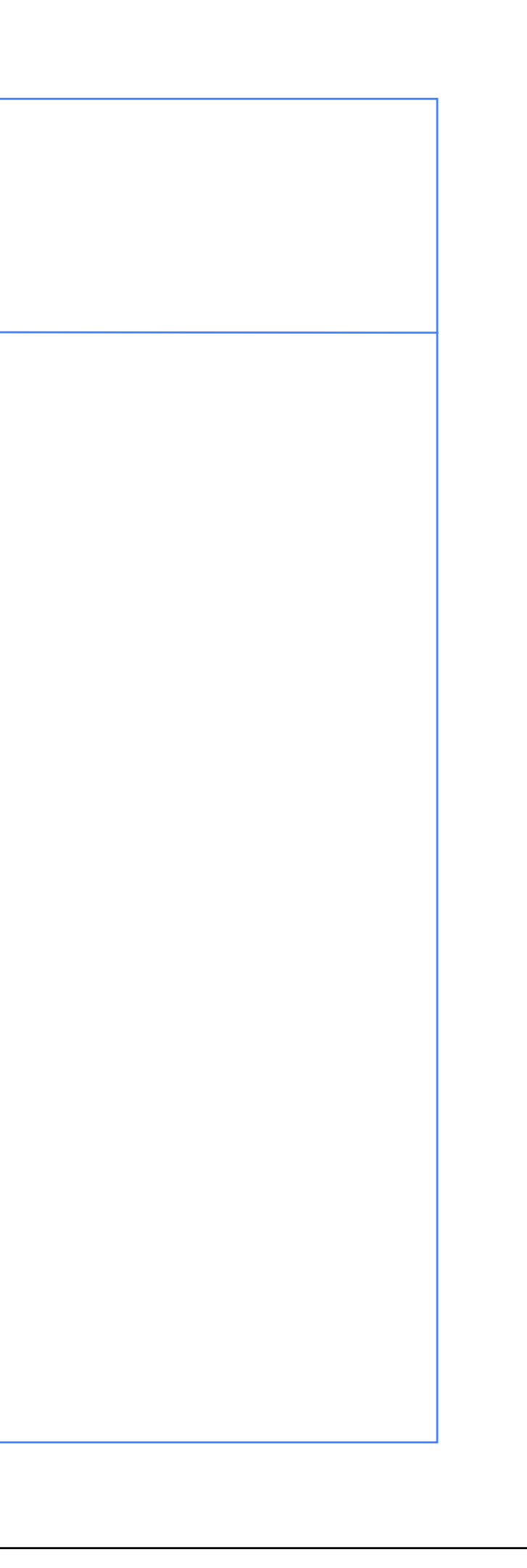

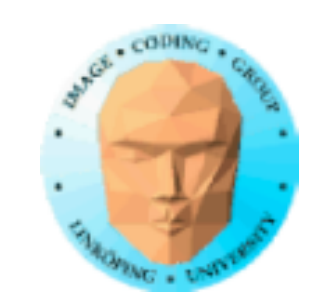

### **Fördelning av beräkningar över threads och blocks**

Hierarkisk modell

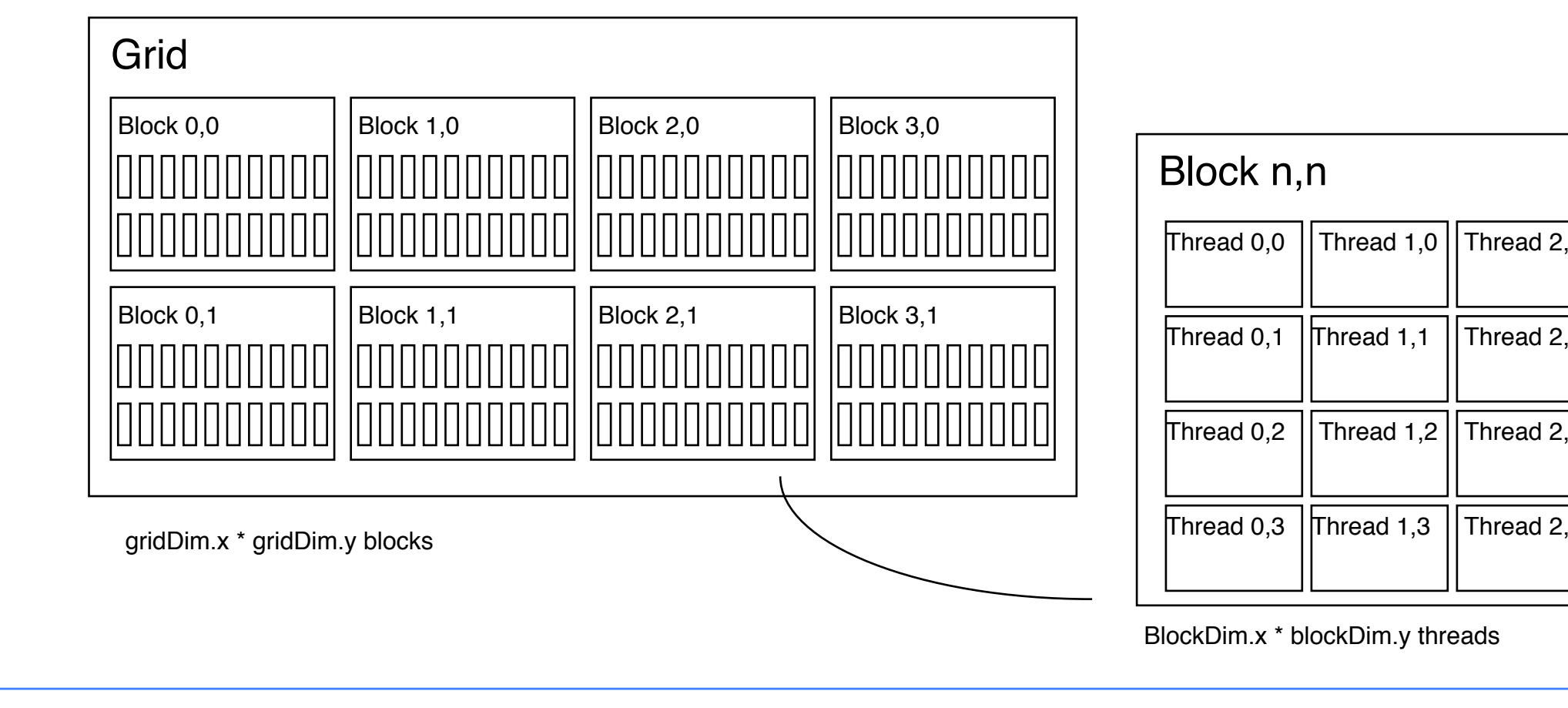

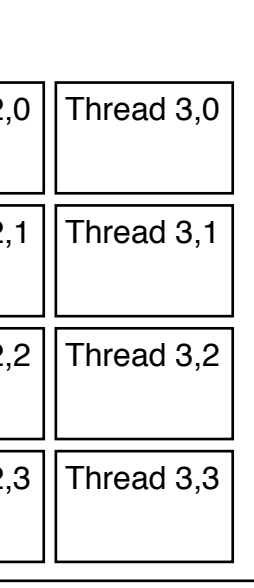

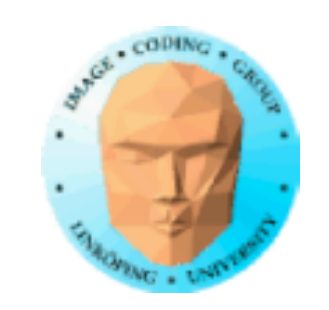

#### **Indexera data med thread/block-IDs**

Beräkna index via blockIdx, blockDim, threadIdx

Enkelt exempel, beräkna kvadrat av varje element (enbart kärnan):

```
// Kernel that executes on the CUDA device
__global__ void square_array(float *a, int N)
{
  int idx = blockIdx.x * blockDim.x + threadIdx.x;if (idx<N) a[idx] = a[idx] * a[idx];}
```
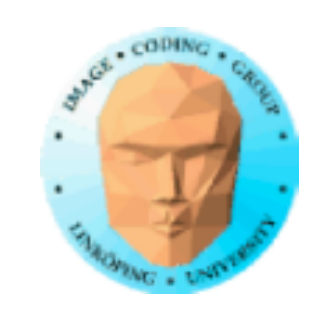

# **Minnesaccess**

Vitalt för prestanda!

Minnestyper

**Coalescing** 

Exampel på hur man kan använda delat minne

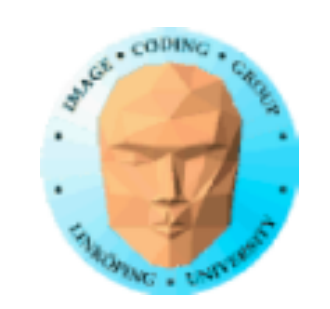

### **Minnestyper**

**Global** 

Shared

Constant (read only)

Texture cache (read only)

Local

**Registers** 

Viktiga när man optimerar

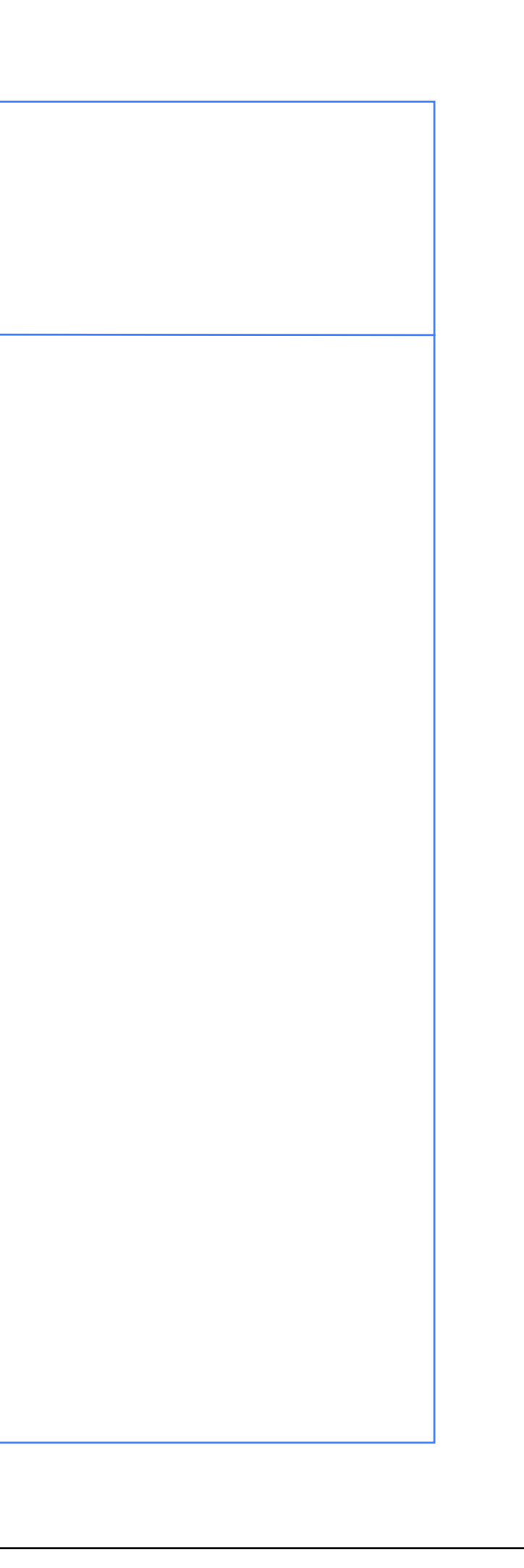

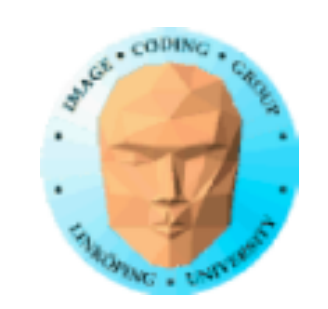

### **Globalt minne**

400-600 cycles latency!

Använd lokalt delat minne som snabb mellanlagring

Ordnade minnesaccesser (Coalescing)!

Kontinuerligt Starta på 2-potens-adress Addressera enligt trådnumrering

Använd shared memory för att omorganisera data!

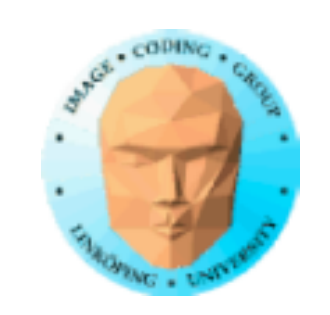

### **Använd shared memory för att minska antalet accesser av globalt minne**

Läs block till shared memory Processa Skriv tillbaka det som behövs Shared memory är en "manuell cache" Exempel: Matrismultiplikation

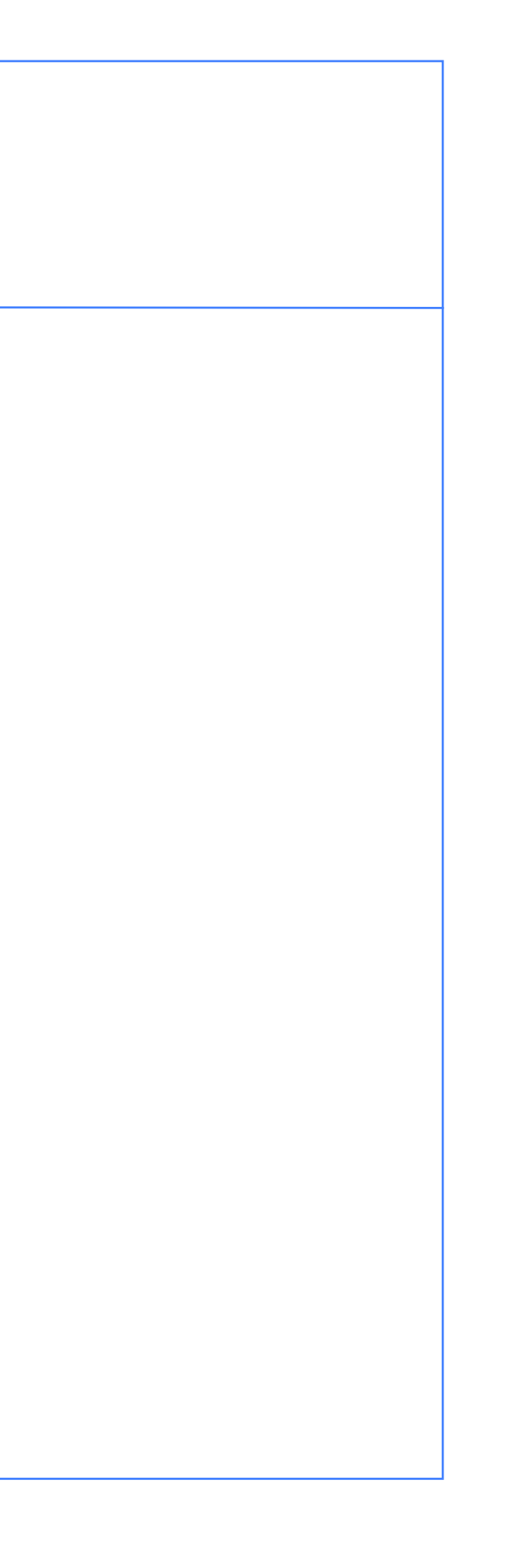

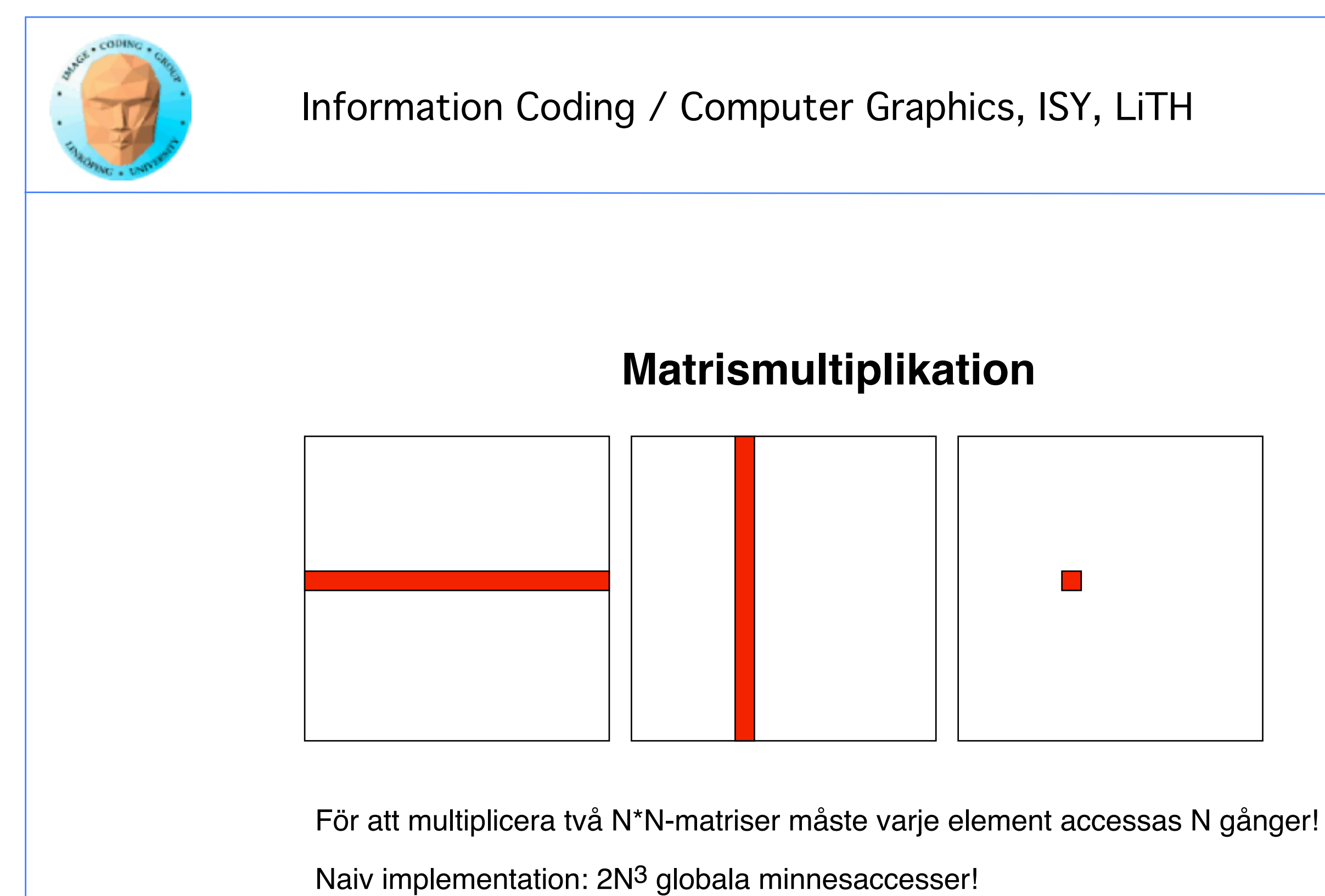

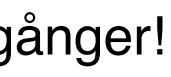

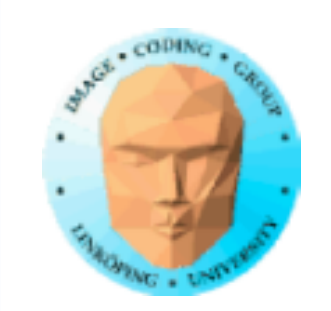

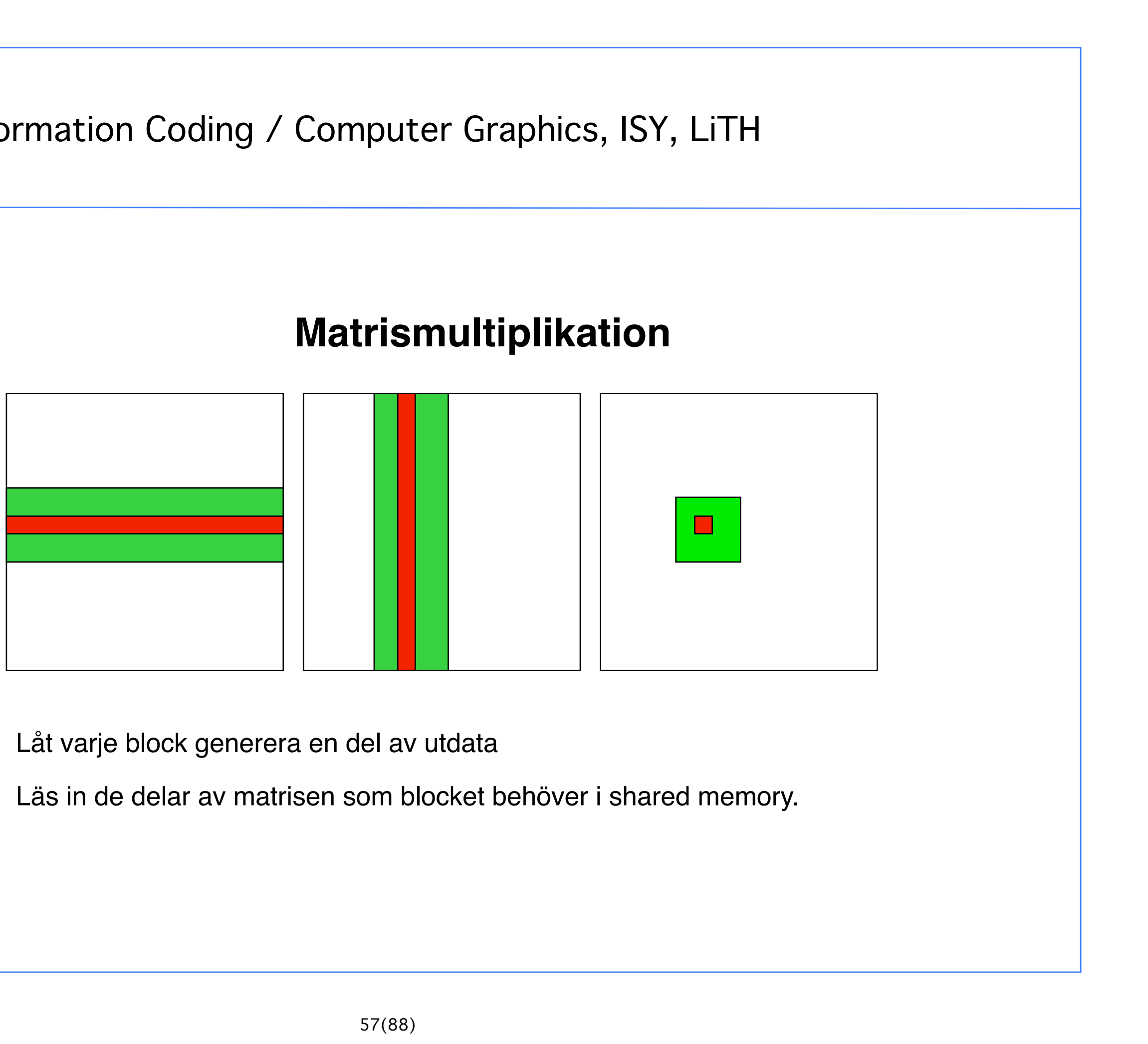

![](_page_23_Figure_0.jpeg)

#### What one thread reads is used by everybody in the same row (A) or

![](_page_24_Picture_0.jpeg)

# **Modifierad beräkningsmodell**:

Ladda upp data till globalt GPU-minne

För valda delar:

Ladda upp delar av data till shared memory

Processa partiella data

Skriv partiella data till globalt minne

Läs ner resultatet till värden

![](_page_24_Picture_10.jpeg)

![](_page_25_Picture_0.jpeg)

![](_page_25_Picture_1.jpeg)

# **Synkronisering**

- Läs till shared memory
	- syncthreads()
- Processa shared memory
	- *\_\_*synchthreads()
- Skriv resultatet till globalt minne.

Så fort du gör något där en del av beräkningen beror av en annan så måste du synkronisera!

\_\_syncthreads()

Typisk implementation:

![](_page_26_Picture_0.jpeg)

### **Accelering med coalescing**

Minnesöverföringar kan vara 10x snabbare om man kan addressera enligt coalescing-reglerna!

Exempel: Matristransponering

Inga beräkingar!

Enbart minnesaccesser.

![](_page_27_Picture_0.jpeg)

```
__global__ void transpose_naive(float *odata, float* idata, int width, int height)
{
  unsigned int xIndex = blockDim.x * blockIdx.x + threadIdx.x;
  unsigned int yIndex = blockDim.y * blockIdx.y + threadIdx.y;
   if (xIndex < width && yIndex < height)
   \{unsigned int index_in = xIndex + width * yIndex;unsigned int index_out = yIndex + height * xIndex;
      odata[index_out] = idata[index_in]; }
}
                  Hur kan detta vara dåligt?
```
#### **Matristransponeing**

Naiv implementation

![](_page_28_Picture_0.jpeg)

### **Matristransponeing**

Coalescing-problem

![](_page_28_Figure_4.jpeg)

Rad för rad och kolum för kolumn. Kolumnvis access är non-coalesced!

![](_page_28_Picture_7.jpeg)

![](_page_29_Picture_0.jpeg)

#### **Matristransponering**

Lösning med coalescing

![](_page_29_Figure_4.jpeg)

Läs från globalt minne till shared memory

Läs i ordning från globala minnet, godtycklig ordning till shared

Skriv till globalt minne

Skriv i ordning till globalt minne, godtycklig ordning från shadred

![](_page_30_Picture_0.jpeg)

```
__global__ void transpose(float *odata, float *idata, int width, int height)
{
   __shared__ float block[BLOCK_DIM][BLOCK_DIM+1];
   // read the matrix tile into shared memory
   unsigned int xIndex = blockIdx.x * BLOCAL_DIM + threadIdx.x;unsigned int yIndex = blockIdx.y * BLOCK_DIM + threadIdx.y;
   if((xIndex < width) \& (yIndex < height))\{unsigned int index in = vIndex * width + xIndex:
      block[therefore]|% block[threadIdx.y][threadIdx.x] = idata[index_in];
   }
   __syncthreads();
   // write the transposed matrix tile to global memory
   xIndex = blockIdx.y * BLOCK_DIM + threadIdx.x;yIndex = blockIdx.x * BLOCK_DIM + threadIdx.y;
   if((xIndex < height) \& (yIndex < width)){
      unsigned int index_out = yIndex * height + xIndex;
      odata[index_out] = block[threadIdx.x][threadIdx.y];}
}
```
#### **Bättre matristransponering med CUDA**

Shared memory for temporary storage

Read data to temporary buffer

Write data to tglobal memory

![](_page_31_Picture_0.jpeg)

### **Tumregler för coalescing**

- Starta på multipel av 64
- Addressera i ordning enligt trådnummer
	- Man hoppa över vissa om man vill.
- Data bör vara i block om 4, 8 eller 16 bytes

![](_page_31_Picture_8.jpeg)

![](_page_32_Picture_0.jpeg)

### **OpenCL**

OpenCL är en nyare (2009) lösning för GPU Computing

Motdrag mot CUDA

Uppbackat av Apple - då

Gjort för att ge större frihet i hårdvara

Inbyggt i MacOSX sedan 10.6

Numera deprecated av Apple

Har inte CUDAs eleganta integration

![](_page_32_Picture_11.jpeg)

![](_page_33_Picture_0.jpeg)

# **Var kan jag köra CUDA?**

Alla NVidia efter 8800 (≈alla!)

Korsplattform: MS Windows, Linux, MacOSX (upp till 10.10).

En hyfsat modern Mac är perfekt för OpenCL. (Förinstallerat.) Dock viss varning för att Apple fasar ut det.

Olympen + Asgård

![](_page_34_Picture_0.jpeg)

# **GLSL, CUDA eller OpenCL?**

• GLSL är överlägset mest portabelt och lättast att installera.

- CUDA är elegant och integrerat men kräver specialinstallation och är kräset på hårdvara.
- OpenCL är portabelt, kräver specialinstallation överallt utom på OSX (hittills).

=> räkna inte ut GPGPU på shaders än!